# Course 55066A:

# PowerShell for SharePoint Administrators

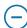

### Course details

#### **Course Outline**

## Module 1: Install and Configure SharePoint Servers with PowerShell

This module demonstrates how to setup SharePoint Server components with PowerShell.

#### Lessons

- Overview
- Preparing the Server
- Configure Server Features
- Configure Prerequisite Applications
- Install SharePoint Software
- Configure SharePoint Farm
- Review

# Lab: Configure SharePoint Servers with PowerShell

After completing this module, students will be able to:

- Preparing the Server
- Configure Server Features

- Configure Prerequisite Applications
- Install SharePoint Software
- Configure SharePoint Farm

## Module 2: Administering SharePoint Servers with PowerShell

This module explains how to use PowerShell to administer User and Farm resources in SharePoint.

#### Lessons

- Overview
- Administering Users and Groups
- Administering the Farm
- Administering Shared Services & Features
- Administering Sites
- Administering Databases
- Review

#### Lab: Administering SharePoint Servers with PowerShell

After completing this module, students will be able to:

- Administering Users and Groups
- Administering the Farm
- Administering Web Applications
- Administering Sites
- Administering Databases

## Module 3: Maintaining SharePoint Servers with PowerShell

This module explains how to perform maintenance tasks on SharePoint Servers using PowerShell.

#### Lessons

- Overview
- Managing Backups / Restores
- Monitoring and Auditing
- Managing Notifications
- Scheduling Tasks
- Review

# Lab: Maintaining SharePoint Servers with PowerShell

After completing this module, students will be able to:

- Managing Backups / Restores
- Monitoring and Auditing
- Managing Notifications
- Scheduling Tasks

## **Additional Reading**

Classroom Training: Course 20331B – Core Solutions of Microsoft SharePoint Server 2013